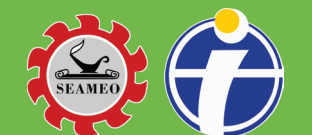

## **THE SEAMEO INNOTECH READER**

## Jelajahi e-book dengan **SEAMEO INNOTECH Reader**,

sebuah aplikasi universal yang memungkinkan konsistensi dalam gaya, format, dan keterbacaan sumber bacaan digital yang khusus dirancang dan disesuaikan untuk guru.

## Unduh sekarang dari **Google Play** secara gratis.

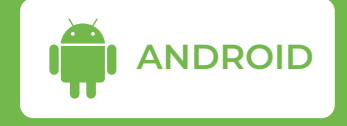

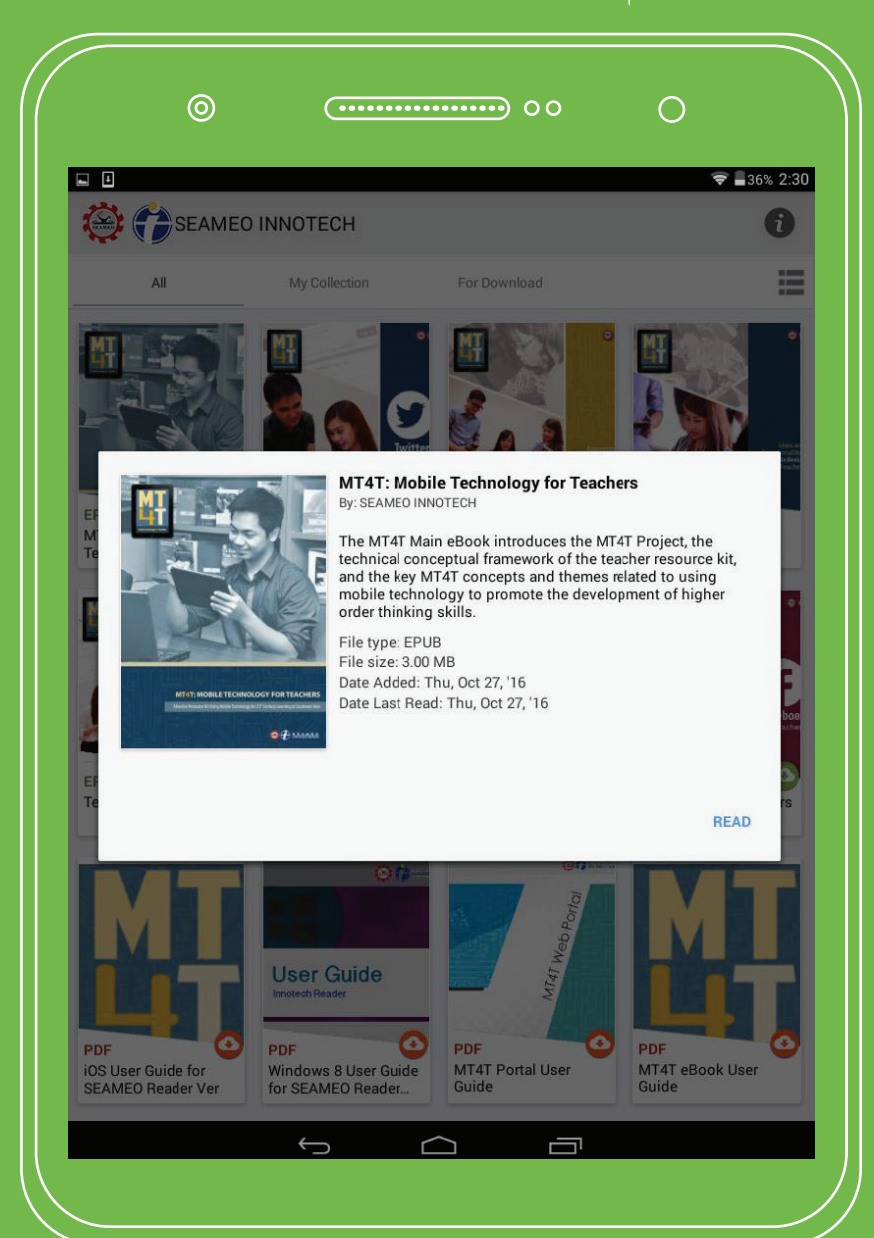

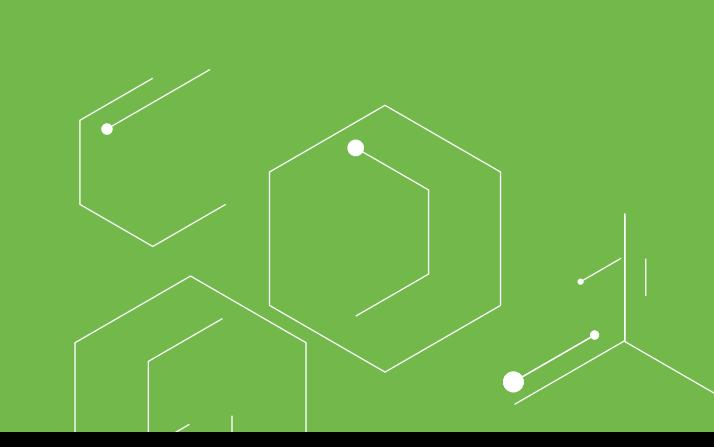

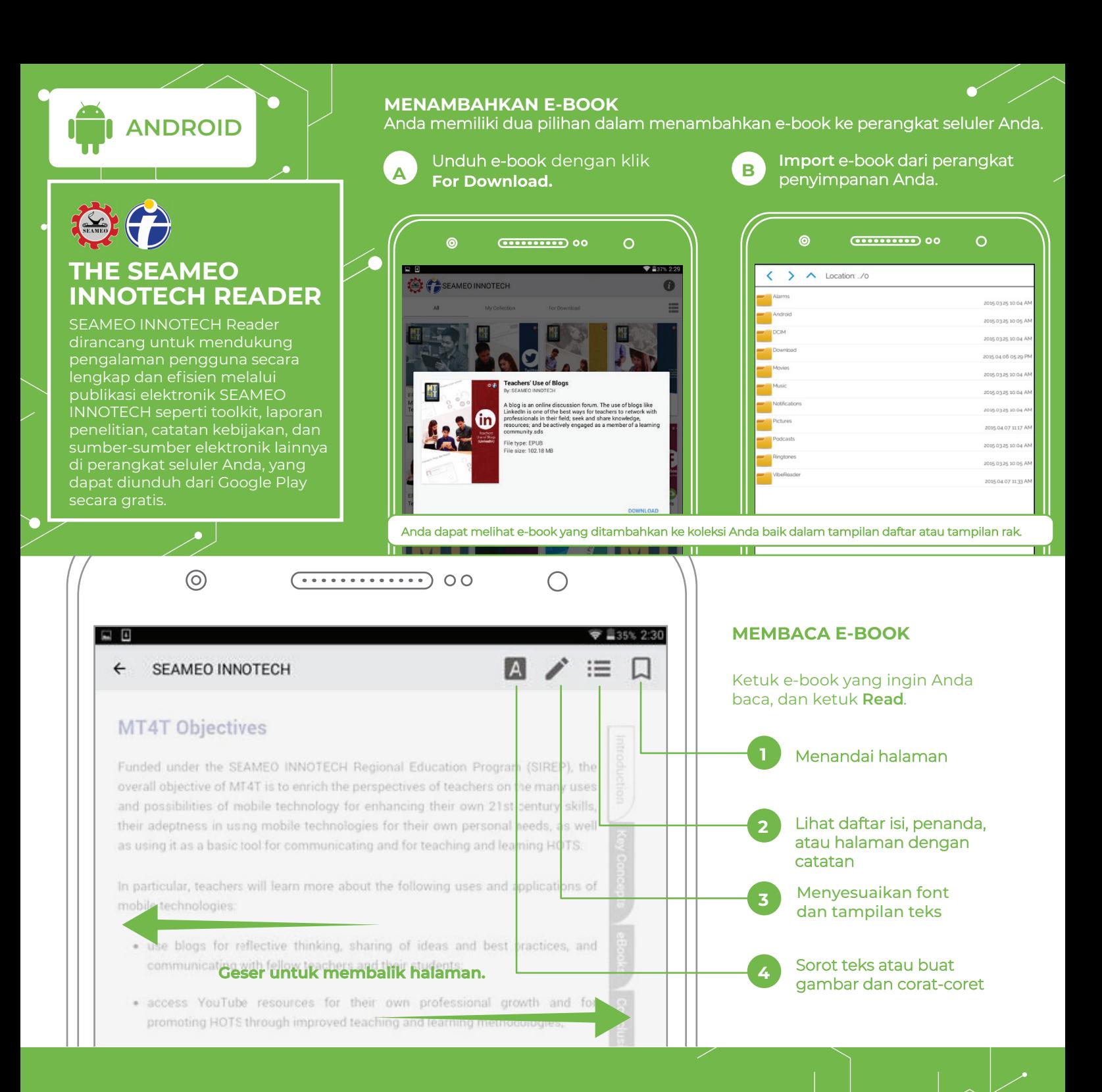

**1**

 $\circ$ 

 $\circledcirc$ 

**2**

## **MENGHAPUS E-BOOK**

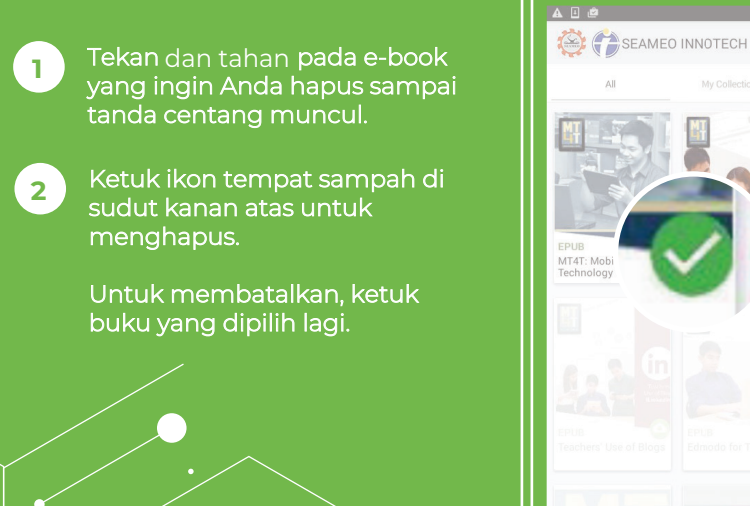